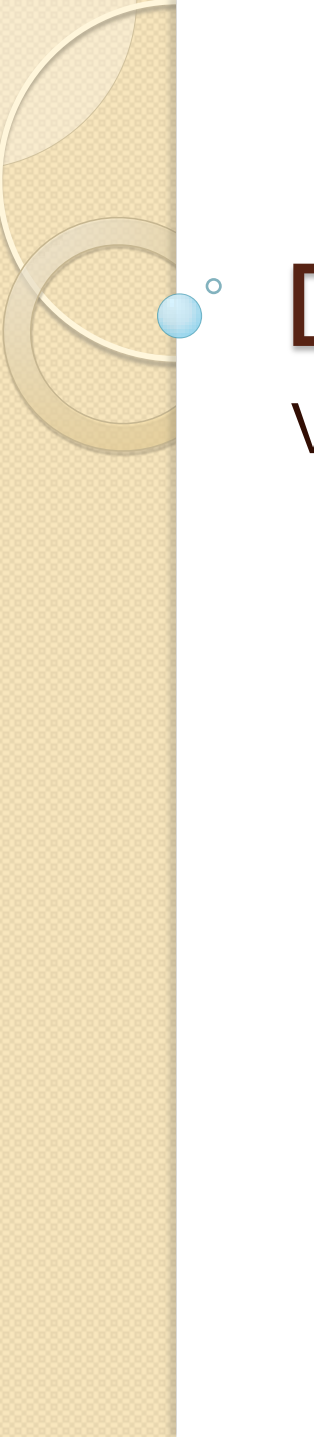

# Data Binding

Validação de Dados

Utiliza-se *bindings* bidirecionais para garantir que eventuais alterações sejam propagadas para o objeto associado. No entanto, em muitos casos é necessário efetuar validações antes de os valores serem "copiados" do controle do UI para a propriedade do objeto.

A propagação automática de alterações depende da implementação da interface *INotifyPropertyChanged*. Em outras palavras, o nosso tipo Pessoa usado no exemplo a seguir tem de implementar esta interface para que o objeto de *Binding* consiga propagar uma eventual alteração na propriedade usada na operação de *binding*.

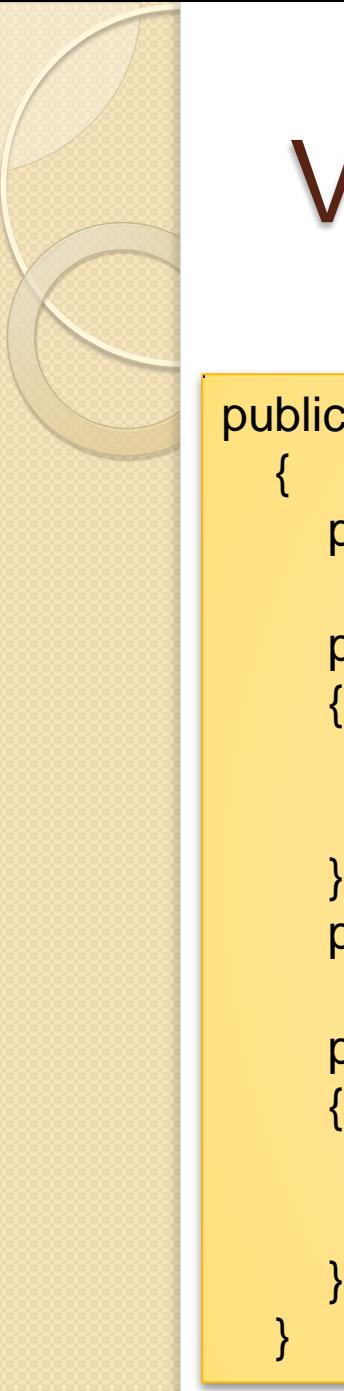

#### public class Pessoa

```
 private string _nome;
```

```
 public string Nome
    get { return _nome; }
   set \{ \_\text{nome} = \text{value}; \} private string _cidade;
```

```
 public string Cidade
```

```
 get { return _cidade; }
set \{ _cidade = value; \}
```
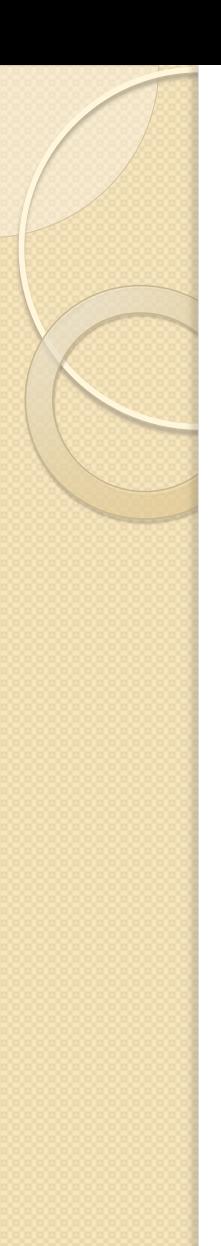

...

...

# Validação de dados

<TextBox Grid.Column="1" Width="150" Height="30" HorizontalAlignment="Left" Margin="5" **Text="{Binding Nome,Mode=TwoWay}"** >

Apesar do Mode=TwoWay, o objeto não está sendo notificado automaticamente, por que falta implementar a interface INotifyPropertyChaned.

```
public class Pessoa: INotifyPropertyChanged
```
 $\overline{\phantom{a}}$ 

}

```
...
          public event PropertyChangedEventHandler PropertyChanged;
       private void NotificaAlteracaoPropriedade(String propName)
\overline{\phantom{a}}if (PropertyChanged != null)
\left\{ \begin{array}{cc} 0 & 0 \\ 0 & 0 \end{array} \right\} PropertyChanged(this, new
PropertyChangedEventArgs(propName));
 }
 }
```
Modifique as propriedades do objeto para o seguinte:

```
...
public string Nome
\overline{\phantom{a}} get { return _nome; }
            set 
\overline{a}if ( _{none} == value) return;
               \text{name} = \text{value};
                NotificaAlteracaoPropriedade("Nome");
 }
\left\{\begin{array}{cc} 1 & 0 \\ 0 & 0 \end{array}\right\}...
```
Mas ainda não está validando a entrada de dados.

A plataforma detecta erros sempre que a *attached property Validation.Errors* de um objeto *Binding* contiver erros. Existem vários casos que podem levar um erro a ser adicionado a esta coleção.

Exceções geradas a partir do conversor utilizado ou do *setter* da propriedade a ser modificada.

Exceções geradas a partir de um atributo de validação aplicado a propriedade do objeto usada no *binding*.

 $\sqrt{\Omega}$  Quando o objeto associado ao binding implementa a interface IDataErrorInfo e a propriedade Item de um objeto devolve um valor diferente de null.

 $\sqrt{\Omega}$ uando o objeto de binding implementa a interface

*INotifyDataErrorInfo* e o método GetErrors devolve um valor não nulo.

Um objeto de *binding* disponibiliza várias propriedades que controlam o tipo de validação efetuado e a forma como é fornecido *feedback* ao usuário.

Quando a propriedade *ValidatesOnExceptions* possui o valor *true*, todas as exceções geradas durante a atribuição do valor à propriedade são apresentadas graficamente ao usuário.

Se atribuirmos o valor *true* à propriedade *ValidatesOnDataErrors*, então o objeto *binding* apresenta os erros obtidos a partir da interface *IDataErrorInfo*.

Finalmente, a propriedade *ValidatesOnNotifyDataError* decide se o objeto de *binding* deve apresentar os erros reportados por objetos que implementam a interface *INotifyDataErrorInfo*.

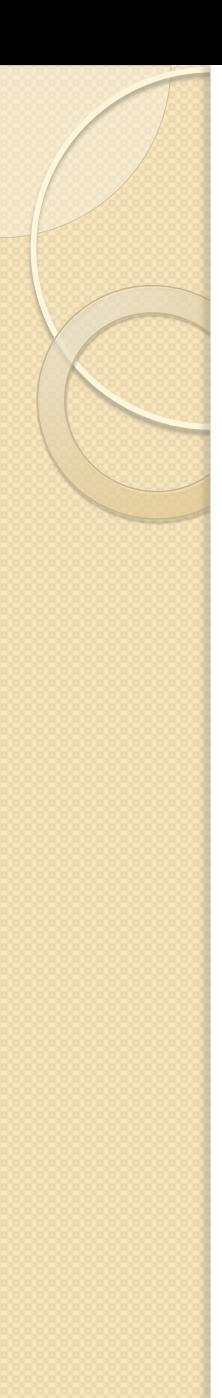

<TextBox Grid.Column="1" Width="150" Height="30" HorizontalAlignment="Left" Margin="5" Text="{Binding Nome, Mode=TwoWay, NotifyOnValidationError=True, ValidatesOnExceptions=True }" >

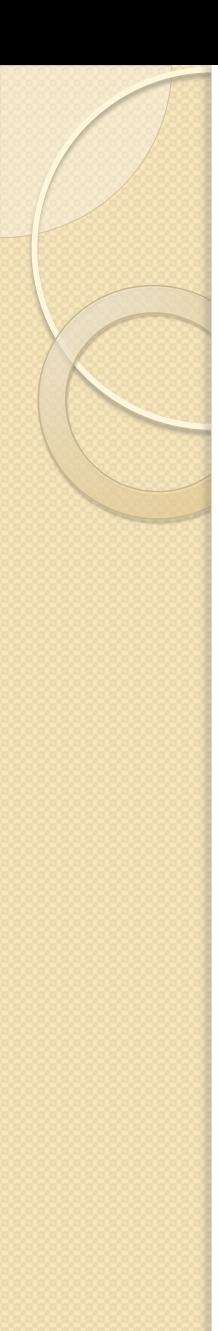

Utilização de atributos de validação

O *namespace System.ComponentModel.DataAnnotations* contém várias classes (derivadas de *ValidationAttribute*) que podem ser usadas para anotar as propriedades de um objeto usado numa operação de data *binding*. Estas classes permitem definir restrições que têm de ser respeitadas pelos valores atribuídos às propriedades.

```
private string _nome;
      [Required(AllowEmptyStrings=false,
         ErrorMessage="o nome não pode ser uma string vazia")]
      public string Nome
\overline{\phantom{a}} get { return _nome; }
         set 
\overline{a} if (_nome == value) return;
            ValidaPropriedade(value, "Nome");
           \text{\_none} = \text{value}; NotificaAlteracaoPropriedade("Nome");
 }
```

```
Validação de dados
private void ValidaPropriedade(Object valor, String nomeProp)
\left\{ \begin{array}{cc} \end{array} \right. var context = new ValidationContext(this, null, null)
\left\{ \begin{array}{cc} 0 & 0 \\ 0 & 0 \end{array} \right\} MemberName = nomeProp
          };
          Validator.ValidateProperty(valor, context);
 }
```
Para que tudo funcione, temos apenas de "ativar" as propriedades *NotifyOnValidationError* e *ValidatesOnException* na declaração do *binding* em *XAML*.

Text="{Binding Nome,Mode=TwoWay,NotifyOnValidationError=True, ValidatesOnExceptions=True }" >